CODATA 2007 - **Strategies for Open and PermanentAccess to Scientific Information in Latin America: Focus on Health and Environmental Information for SustainableDevelopment**

**Environmental satellite data: Applications for thestudy of the physical environment andbiodiversity**

> **Marinez F. de Siqueira**, CRIA,**Angélica Giarolla**, CPTEC/INPE,**Lúcia G. Lohmann**, IB-USP, Brazil

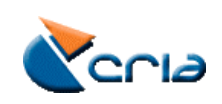

### **Biodiversity: Database of Bignonieae** (Dr. Lúcia Lohmann – USP/Brazil)

~400 species >29.000 occurrence records

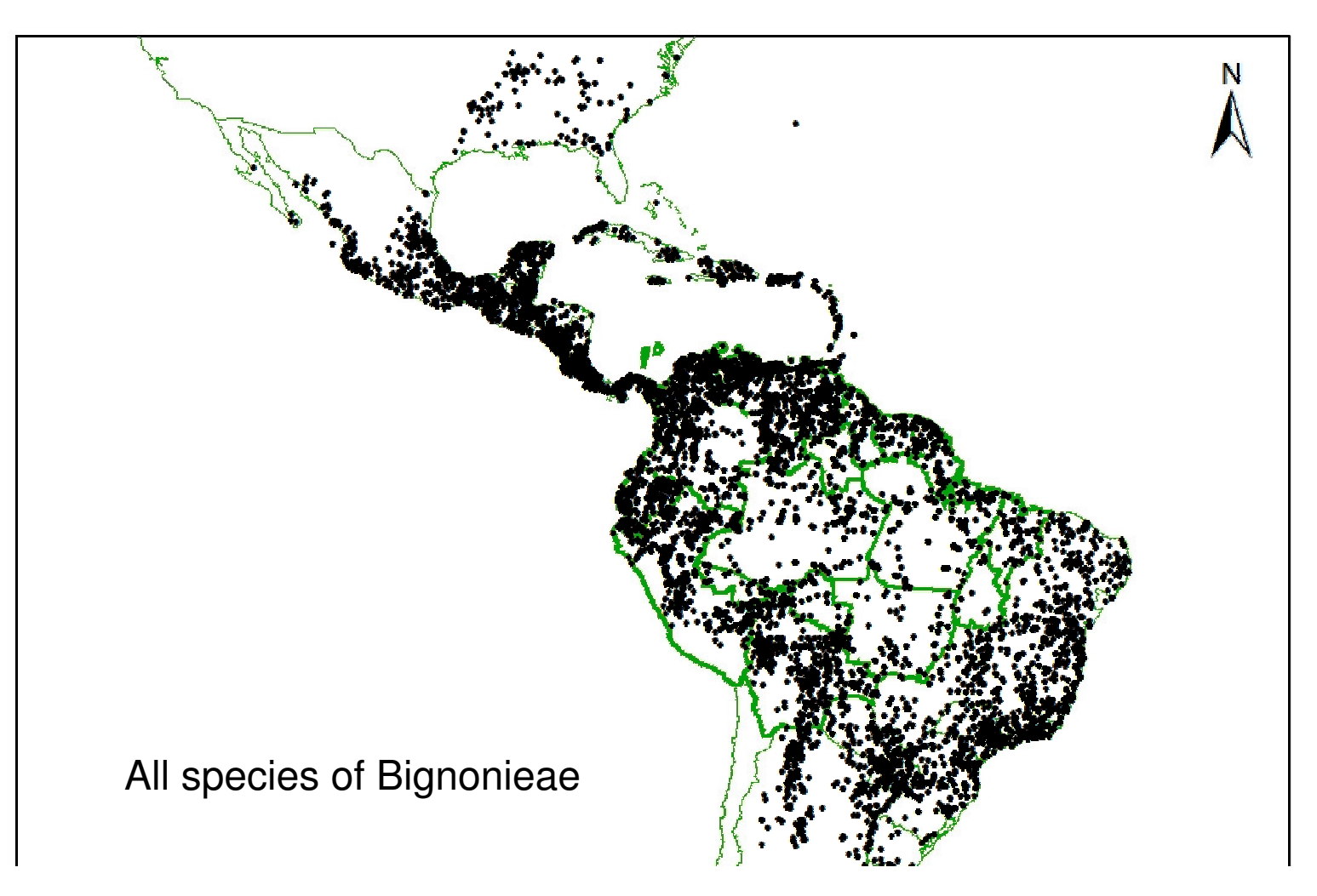

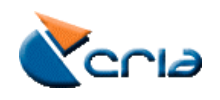

**Biodiversity: database of Bignonieae** (Dr. Lúcia Lohmann – USP/Brazil) 3 species of Anemopaegma and 1 species of Ouratea **Ochnaceae** (Dr Marinez Siqueira – CRIA/Brazil)were selected

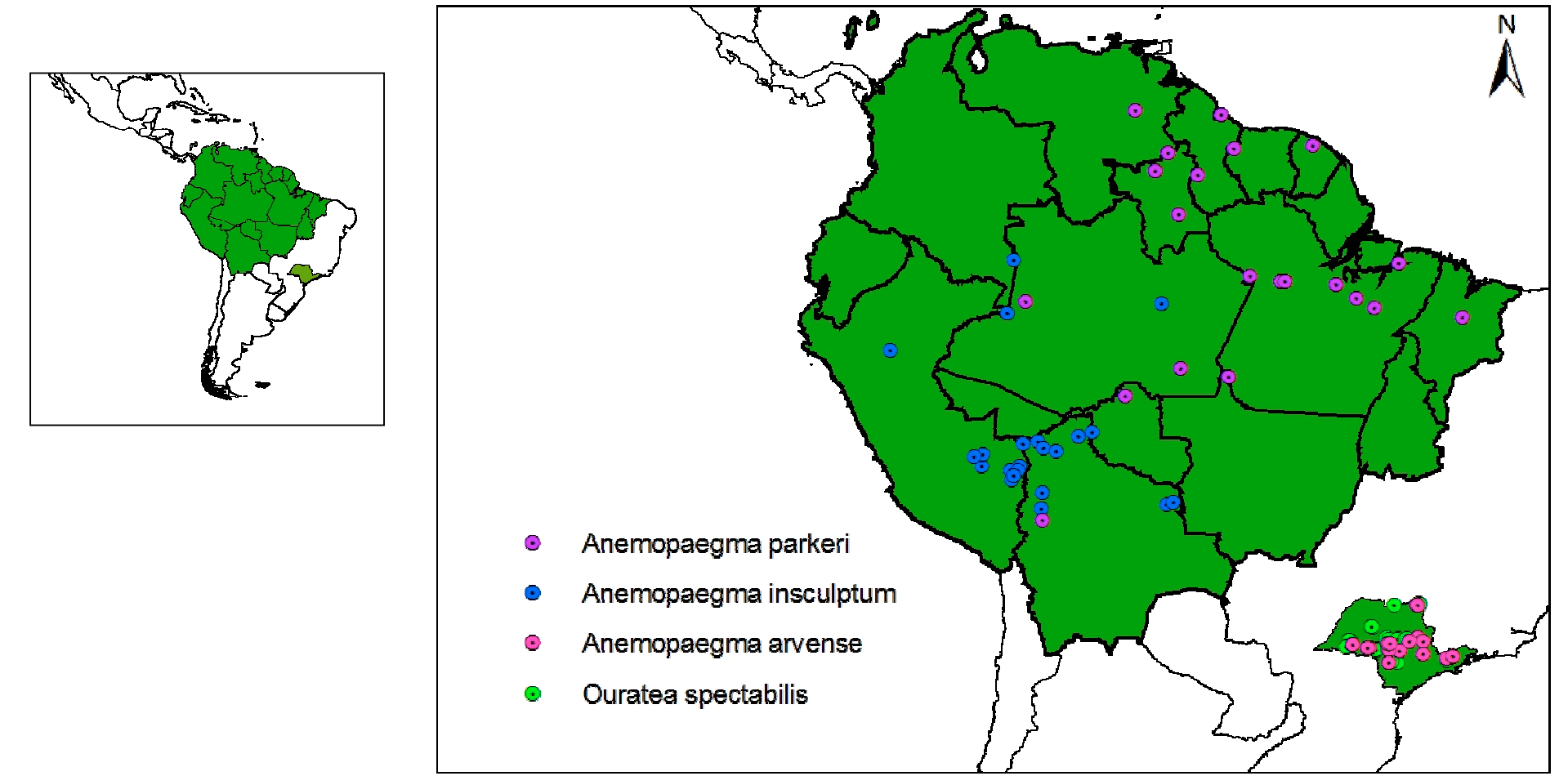

**Different species have different ecological/environmental needs.** Amazonian species are inside an area with relatively homogeneous climatic and topographicconditions. Species from São Paulo (sub-tropical zone) are inside an area withvariable temperature and precipitation throughout the year.

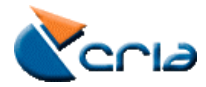

**Biodiversity: database of Bignonieae** (Dr. Lúcia Lohmann – USP/Brazil) - 3 species of Anemopaegma and 1 species of Ouratea **Ochnaceae** (Dr. Marinez Siqueira CRIA/Brazil) were selected

**Anemopaegma parkerii** - Amazonian liana, especially common in humid and tall forests. Yet, it reaches the forest canopy where the conditions arequite dry and arid.

**Anemopaegma insculptum** - Amazonian liana, especially common inhumid and tall forests. Yet, it reaches the forest canopy where theconditions are quite dry and arid.

**Anemopaegma arvense** - Shrubby species from dry areas. It is especially common in open vegetation types such as "cerrados"and rocky outcrops.

*Ouratea spectabilis* – Tree species from Brazilian savannahs (cerrado). Occurs preferentialy in open areas.

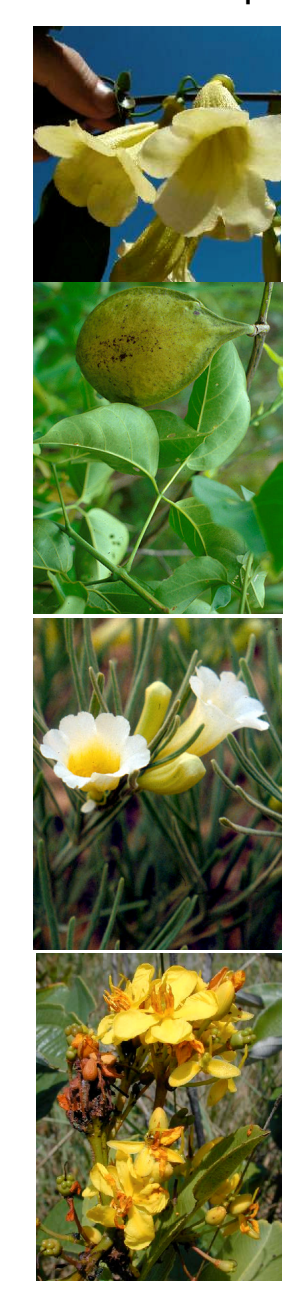

![](_page_3_Picture_6.jpeg)

**Experiment:** verify which environmental layers are more important for the four species selected.

#### **Environmental layers used in the experiment (Amazon and São Paulo):**

- Maximum temperature (monthly 12 layers) resolution: ~800m (sourceWorldclim)
- Minimum temperature (monthly 12 layers) resolution: ~800m (source Worldclim)
- Precipitation (monthly 12 layers) resolution: ~800m (source Worldclim)
- Altitude (1 layer) resolution: ~800m (source Worldclim)
- Topographic (6 layers) resolution: ~1Km (source Hidro\_1k)
- NDVI (mosaic of sixteen days 22 layers) resolution: 250m (source(NASA/EOS) processed by (INPE)
- EVI (mosaic of sixteen days 22 layers) resolution: 250m (source

(NASA/EOS) processed by (INPE)

 **87 layers were used to model species niches**

![](_page_4_Picture_11.jpeg)

**NDVI (Normalized Difference Vegetation Index**): In order to determine the density ofgreen in a particular area, researchers must observe distinct colors (wavelengths) ofvisible and near-infrared sunlight reflected by the plants.

**EVI (Enhanced Vegetation Index**): This index improves with the quality of the NDVI. EVIis calculated similarly to NDVI and corrects for some distortions in the reflected lightcaused by particles in the air as well as by the ground cover below the vegetation.

**NDVI:** it´s used to estimates vegetation biophysical parameters,such as leaf area index,biomass, productivityand photossintetic active

![](_page_5_Figure_3.jpeg)

**EVI:** this index has better answers to the structural variations ofthe canopy, including leaf area index, canopy type, plant physiognomy,and canopy architecture.

![](_page_5_Picture_5.jpeg)

## **NDVI x EVI**

The Moderate Resolution Imaging Spectroradiometer (MODIS) VegetationIndex (VI) products can be used to monitor photosynthetic activity.

Two MODIS VIs, the normalized difference vegetation index (NDVI) and theenhanced vegetation index (EVI), are produced globally over land at 1 kmand 500 m resolutions, and over limited areas at 250m, every 16 days.

Whereas the NDVI is chlorophyll sensitive, the EVI is more responsive to canopy structural variations, including leaf area index (LAI), canopy type,plant physiognomy, and canopy architecture.

The two VIs complement each other in global vegetation studies and improveupon the detection of vegetation changes and extraction of canopybiophysical parameters.

The enhanced vegetation index (EVI) is an 'optimized' vegetation index withimproved sensitivity in high biomass regions and improved vegetation monitoring through a de-coupling of the canopy background signal and areduction in atmosphere influences

![](_page_6_Picture_6.jpeg)

#### **Examples of images of NDVI and EVI**

![](_page_7_Figure_1.jpeg)

44 layers (NDVI and EVI) >25 GB of information only for this region

![](_page_7_Picture_3.jpeg)

## **Methods**

- Data were clipped for the study area (Amazonia and the state of São Paulo)
- All layers were reclassified in cell size  $\sim$  9Km (for the Amazon) and  $\sim$ 5 Km (for São Paulo).
- Niche modeling techniques were applied for the selected species (see below)
- The main layers for each species were selected through jackknife (re-sampledtechniques) Tukey (1958) available in Maxent software.

![](_page_8_Figure_5.jpeg)

#### **Analysis of variable importance**

• The following picture shows the results of the Jackknife test relating to the analysis of variable importance. The environmental variable with the highestgain (when used in isolation) is **prec\_1**, indicating that this variable appearsto have the highest amount of information when used in isolation.

• On the other hand, the environmental variable that mostly decreases gain when omitted is **0202\_evi**, indicating that this variable has the highestamount of information that is not present in other variables.

12 layers selected

![](_page_9_Figure_4.jpeg)

Jackknife (87 layers)

![](_page_9_Figure_6.jpeg)

#### **Anemopaegma parkerii – Amazonian species**

- 87 original layers (12 layers selected by jackknife techniques)
- 31 presence points used

![](_page_10_Figure_3.jpeg)

![](_page_10_Picture_65.jpeg)

![](_page_10_Picture_5.jpeg)

#### **Anemopaegma insculptum – Amazonian species**

- 87 original layers (12 layers selected by jackknife techniques)
- 27 presence points used

Maxent (Maximum Entropy)

GARP - openmodeller (Genetic Algorithm for Rule- set Production)

![](_page_11_Figure_5.jpeg)

#### AUC=0.957

![](_page_11_Picture_73.jpeg)

**Six layers of vegetation indexwere selectedfor this species**

![](_page_11_Picture_10.jpeg)

#### **Anemopaegma arvense – Species from São Paulo**

- 87 original layers (12 layers selected by jackknife techniques)
- 17 presence points used

![](_page_12_Figure_3.jpeg)

#### **Ouratea spectabilis – Cerrado species - São Paulo**

- 79 original layers (12 layers selected by jackknife techniques)
- 49 presence points used

Maxent (Maximum Entropy)

![](_page_13_Figure_4.jpeg)

# **Take Home Messages**

- Data from vegetation indexes are clearly needed in order to produce appropriate niche models for Amazonian species. Yet, additional tests are stillnecessary to confirm our results.

- The decision of which environmental layers are adequate for modeling varies alot according on the study organism, question of interest, and scale of the study.

- In the case of Bignonieae (a group with nearly 400 species) we still have a lotof work to do!

- We currently need more comprehensive datasets. We will need better andbetter computers to be able to keep all the data and analyze it properly.

- We still need better tools to help decide which environmental layers are more suitable for particular studies. Ideally, openModeller should be able to automatethe entire process (currently, we might take several days for a single species).

- A good selection of appropriate environmental layers is critical for nichemodeling and for appropriate conservation decisions in the Amazon.

![](_page_14_Picture_7.jpeg)

Thank you!!!

Questions?

marinez@cria.org.br

http://www.cria.org.br

http://openmodeller.sourceforge.net/

![](_page_15_Picture_5.jpeg)